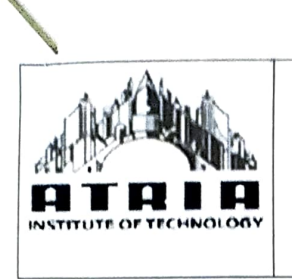

#### Atria Institute of Technology Bengaluru - 560024

Approved by AICTE | Affiliated to VTU Belagavi | Accredited by NAAC

### Department of Computer Science and Engineering

Date: 01-12-2021

# DETAILS OF THE INNoVATIVE TEACHING METHODS USED BY THE FACULTY

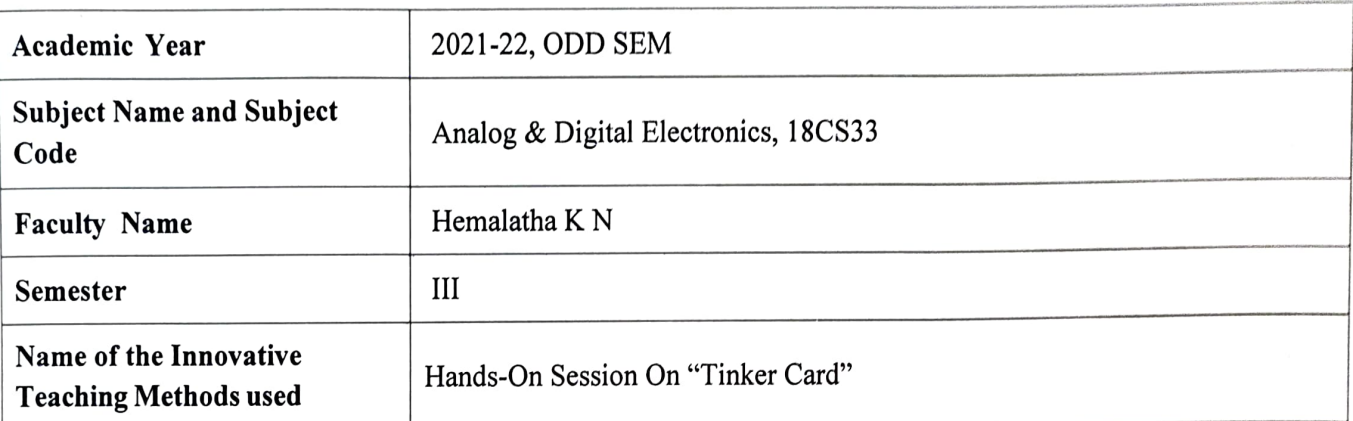

# **Short Description of the** Innovative Teaching Activity.

¥

Tinkercad is a free online collection of software tools that help people all over the world think, create and make. Tinkercad already has a lot to offer as a design program, but it also serves as a replacement for Autodesk's discontinued "123D Circuits" service, which was a free and easy to use breadboard simulator. This article will introduce you to the basics of Tinkeread Circuits which, like Fritzing, is a great design resource for makers.

#### **Getting Started**

To get started, visit **Tinkercad's website** and create an account or log into an existing one. Then select "Circuits" on the left side of the screen:

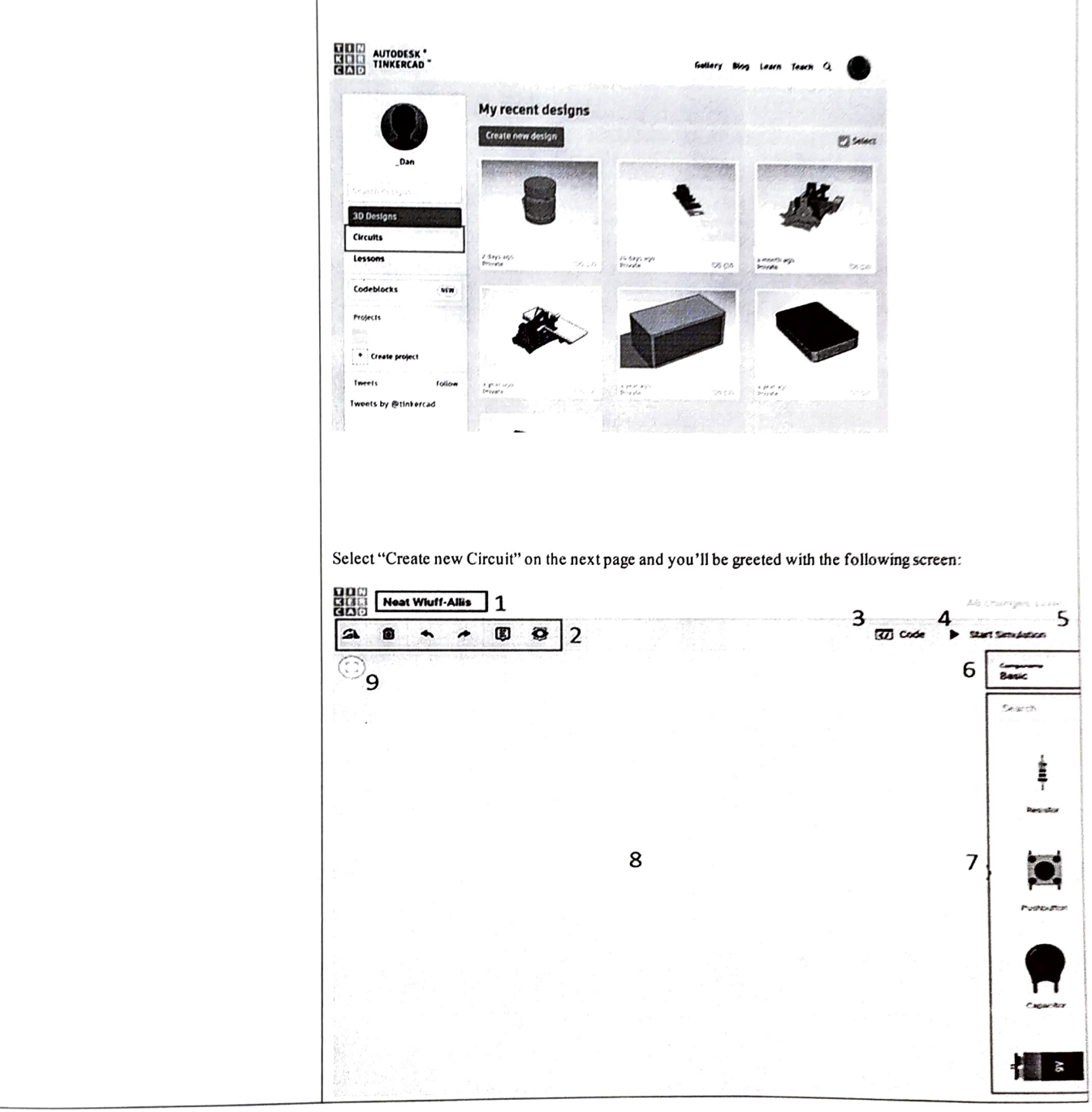

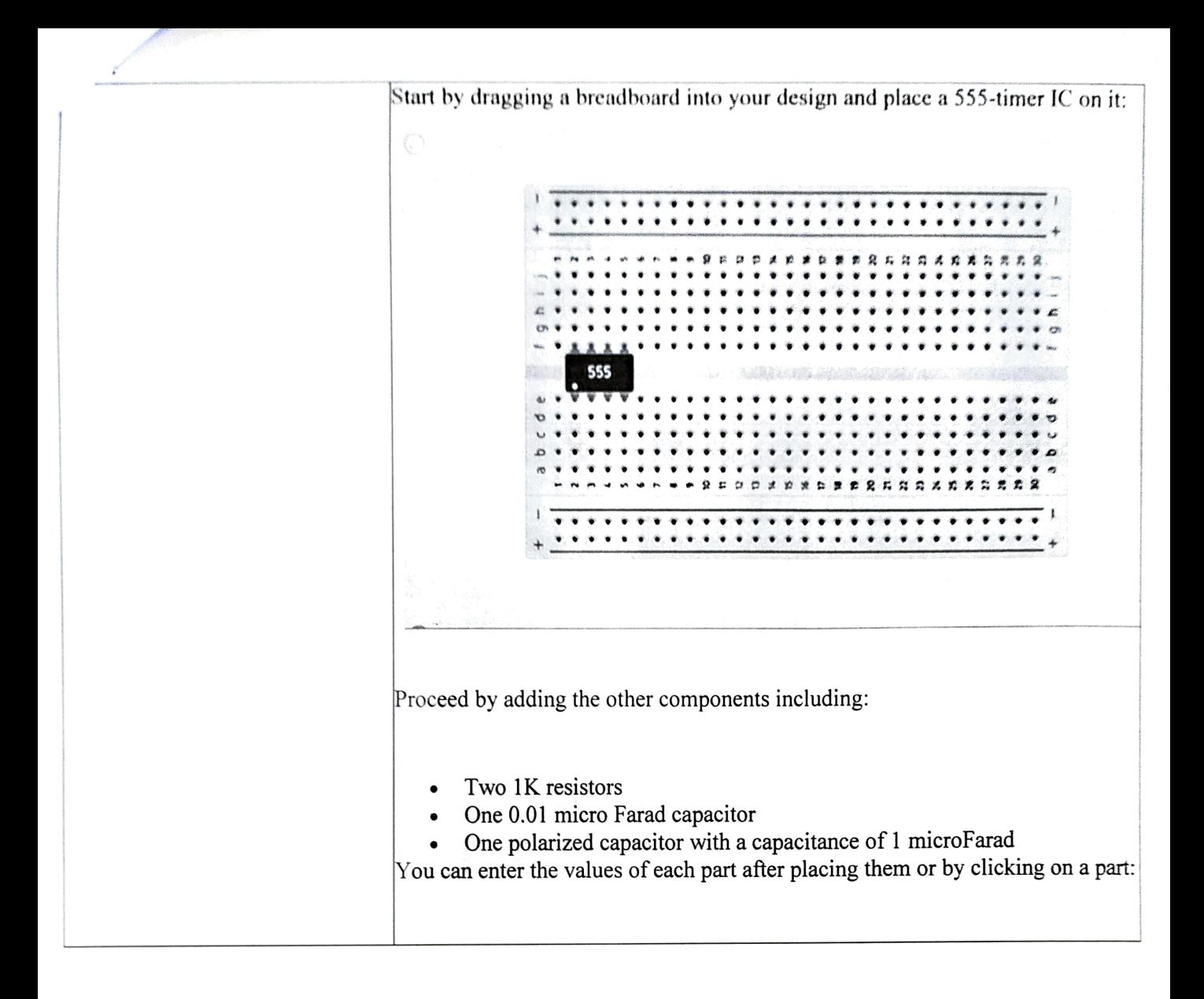

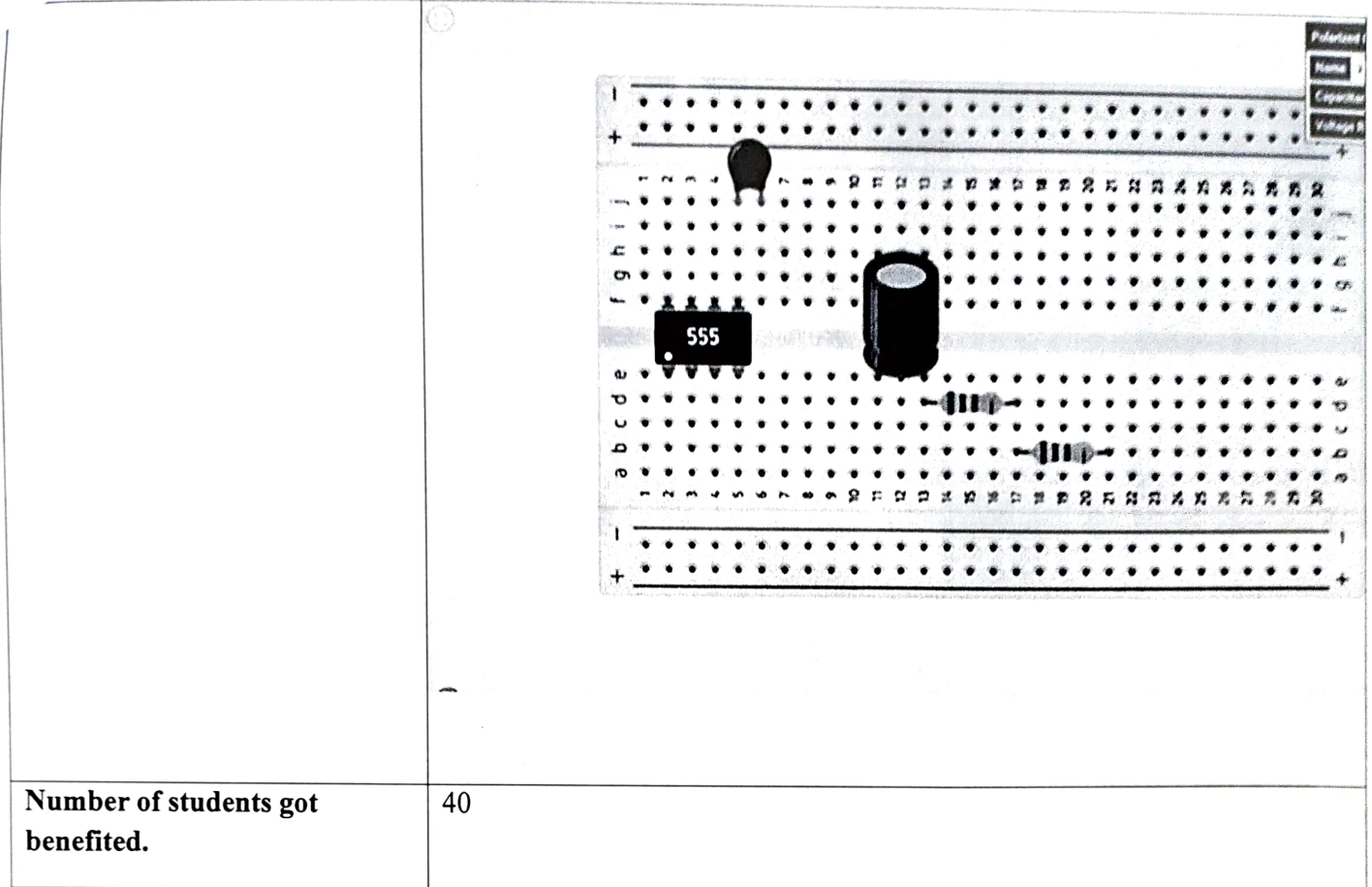

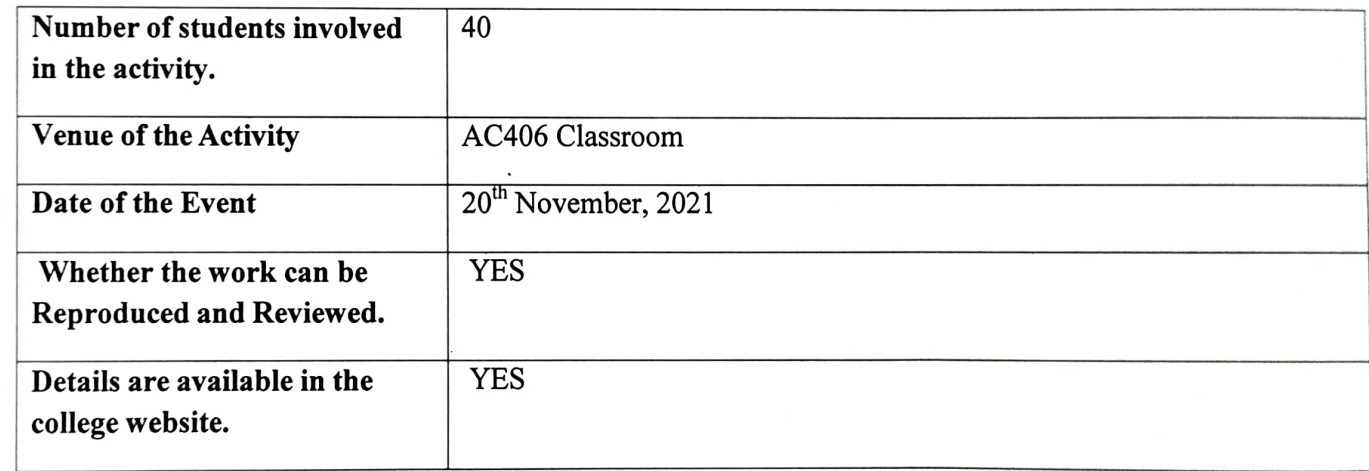

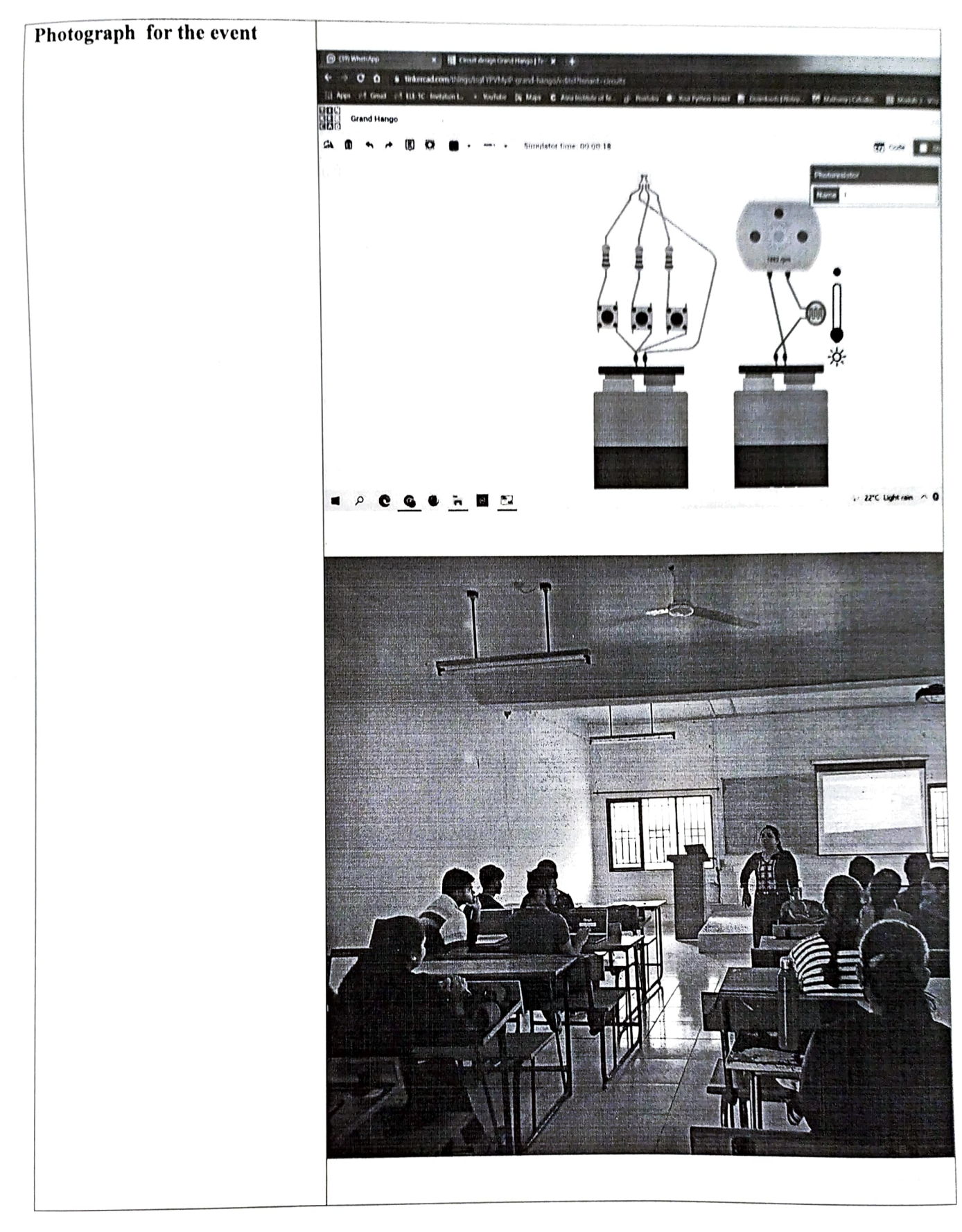

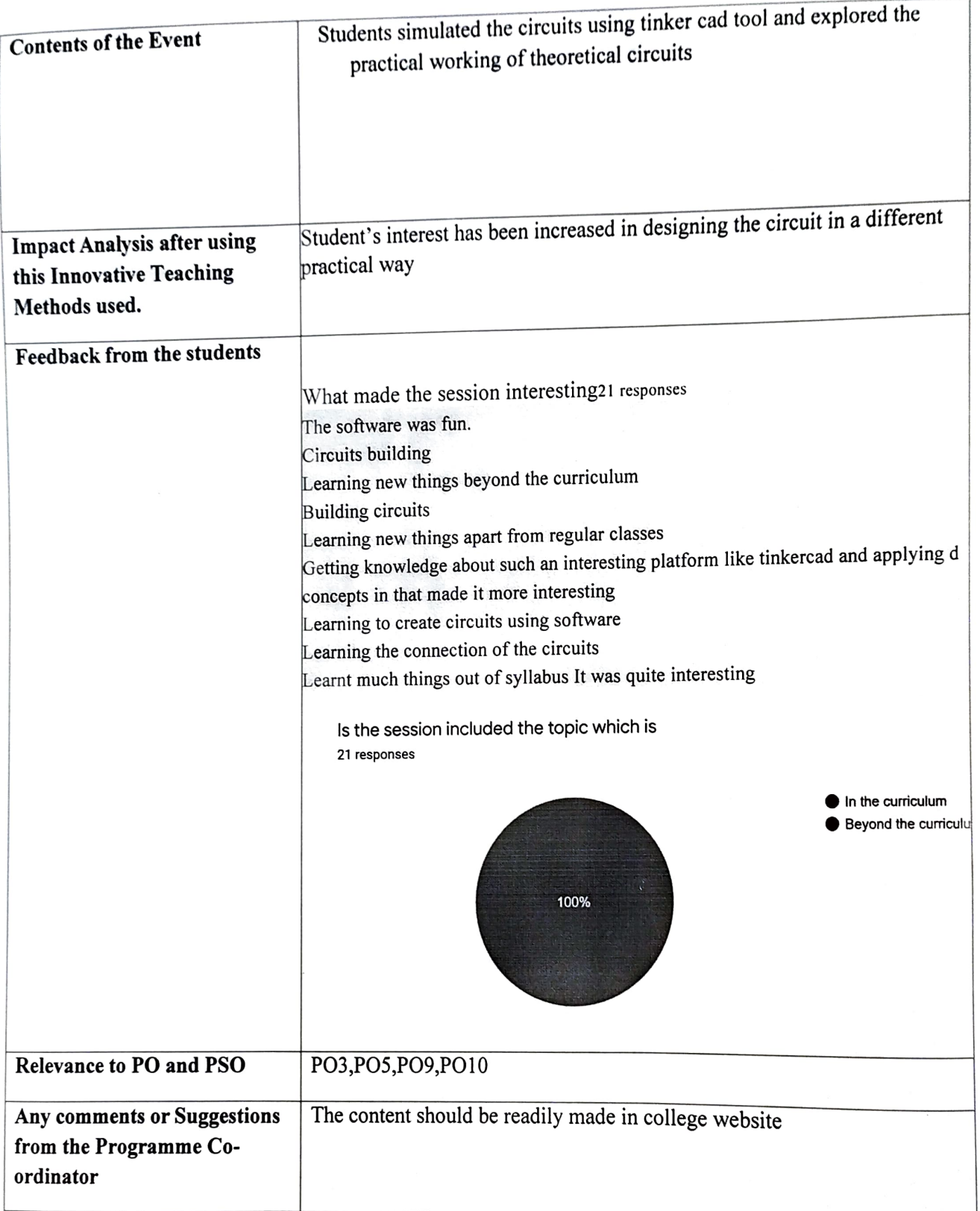

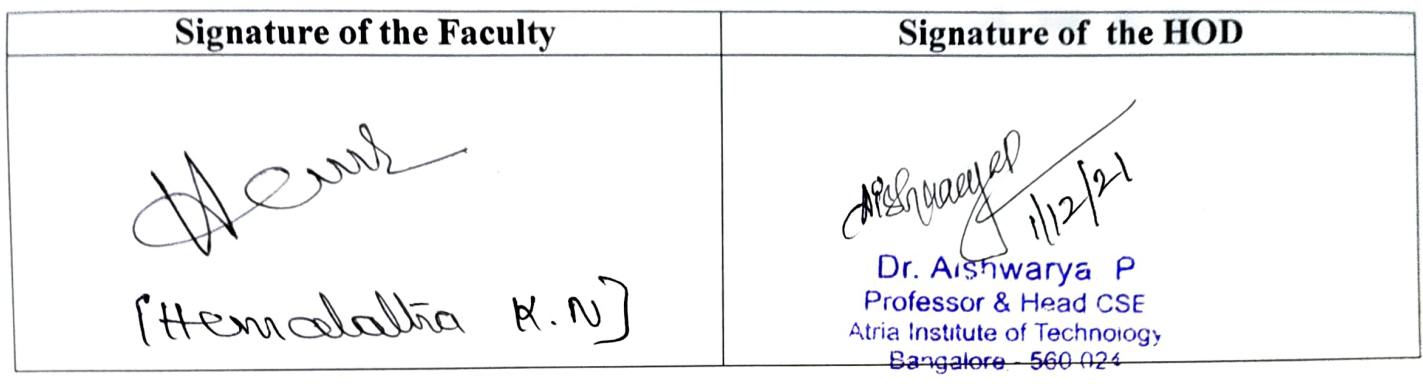